# **USB HART-Modem (ZUB0 HART BOX04)**

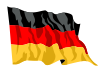

# **Anschluss HART-Modem an i-Serie Sensoren**

Der Treiber für das Modem "FT232R USB UART" **installiert sich automatisch beim ersten Anschluss an die USB-Schnittstelle.**

**Sollte dies nicht der Fall sein können Sie den Treiber kostenlos hier herunter laden:**

**http://www.ftdichip.com/Drivers/VCP.htm**

#### **Technische Daten**

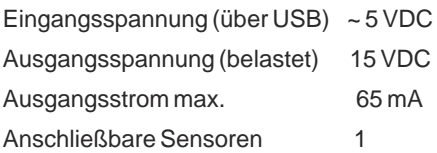

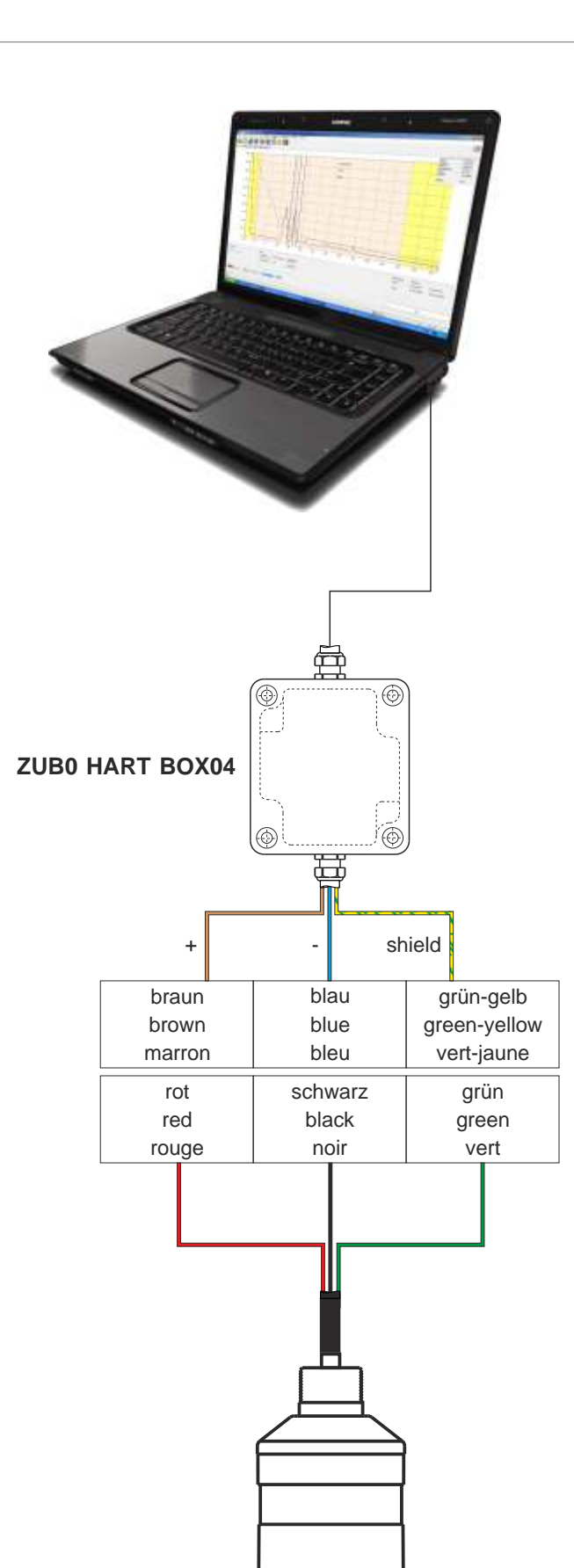

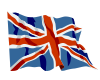

# **Connection HART-Modem to i serial sensors**

**The driver for the "FT232R USB UART" modem will install automatically during the first connection to the USB interface.**

**If this should not be the case you can download the driver here for free:**

#### **http://www.ftdichip.com/Drivers/VCP.htm**

### **Specifications**

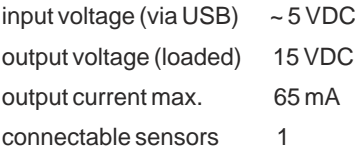

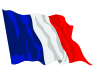

## **Connexion du modem HART au capteur série i**

Le pilote pour le modem "FT232R USB UART" **s´installe automatiquement lors de la première connexion à l´interface USB.**

**Dans le cas contraire, vous pouvez télécharger gratuitement le pilote ici:**

**http://www.ftdichip.com/Drivers/VCP.htm**

#### **Données techniques**

tension d'entrée (via USB) ~ 5 VDC tension de sortie (charge) 15 VDC courant de sortie maxi. 65 mA capteurs connectables 1

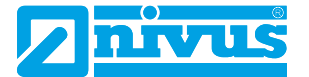